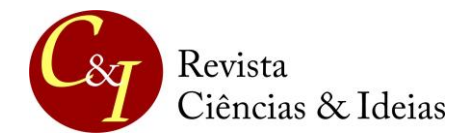

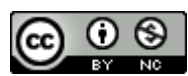

# **A CALCULADORA HP EM DISCIPLINAS DE CÁLCULO: UM ESTUDO DAS CONCEPÇÕES DOS PARTICIPANTES**

### **USING HP CALCULATOR IN CALCULATION PROGRAMS: A STUDY OF PARTICIPANTS' CONCEPTIONS**

**Márcia Jussara Hepp Rehfeldt<sup>1</sup> -**mrehfeld@univates.br

Marli Teresinha Quartieri<sup>1</sup> - mtquartieri@univates.br

**Ieda Maria Giongo<sup>1</sup> - igiongo@univates.br** 

**Cristiane Antonia Hauschild<sup>1</sup> -** crishauschild@univates.br

**Karina Azambuja<sup>1</sup> -** kazambuja@universo.univates.br

Eduardo Führ Poletti<sup>1</sup> - eduardo.poletti@univates.br

<sup>1</sup>Universidade do Vale do Taquari – UNIVATES. Rua Avelino Talini, 171 - Bairro Universitário, Lajeado/RS - Brasil | CEP 95914-014

#### **RESUMO**

Hoje o uso de recursos tecnológicos é compreendido como atividade corriqueira tanto no processo de ensino da Matemática quanto nas atividades profissionais dos engenheiros. Nesse sentido, o presente artigo tem por objetivo apresentar as concepções sobre o tema desenvolvidas por sessenta e nove estudantes, alunos de engenharia que participaram de avaliações referentes a atividades durante as quais deveriam calcular derivadas e integrais utilizando a calculadora gráfica HP 50G. Trata-se de uma pesquisa qualitativa cujos dados foram coletados por meio de um questionário contendo quatro perguntas, aplicado após o desenvolvimento de atividades em aulas de Cálculo I e Cálculo II e após a realização de uma oficina. A análise dos dados seguiu os passos da análise textual discursiva. As respostas obtidas foram analisadas e delas emergiram duas categorias: potencialidade da calculadora na resolução de derivadas e integrais e melhorias a serem implementadas nos tutoriais. Os estudantes mencionaram que a calculadora apresentava diferentes possibilidades e potencialidades, tais como: agilidade, facilidade, precisão, menor complexidade nos cálculos, estímulo ao interesse, estabelecimento de relações entre a calculadora gráfica e a vida profissional do engenheiro. Como sugestão de melhorias, propuseram a inclusão de situações-problema do cotidiano dos engenheiros e a exploração das diversas funcionalidades do recurso digital.

**PALAVRAS-CHAVE:** calculadora HP 50G; tutoriais; ensino de engenharia.

#### **ABSTRACT**

Technological resources are currently used in the process of mathematics teaching as well as in professional engineering activities. Therefore, the present article aims to present the conceptions developed by sixty-nine engineering students participating in the assessment of an activity during which they had to calculate integrals and derivatives using HP 50g Graphing Calculators. It is a qualitative research whose data were based on the observation of the activities carried out in Calculus I and II classes, besides the completion of a fourquestion questionnaire. Data analysis followed the discursive textual analysis approach. Answers were analyzed considering two categories: potentiality of calculator in the resolution

of integrals and derivatives and improvements to be implemented in tutorials. Students confirmed that the calculator presents different possibilities and potentials such as agility, ease, precision, lower calculation complexity, learning motivation and connections with engineering professional life. Learners suggested the inclusion of engineers' daily routine problem-solving situations and the utilization of different digital resources as improvement proposals.

**KEYWORDS:** HP 50G graphing calculator, tutorials, engineering education.

## **INTRODUÇÃO**

Diversos estudos acerca de *softwares*, calculadoras e demais recursos tecnológicos vêm mostrando a relevância de sua utilização na vida acadêmica de estudantes de Engenharia (BORBA, 1999; BORBA e PENTEADO, 2003; SCUCUGLIA, 2006; KAIBER, DALLA VECCHIA e SCAPIN, 2010; ROSA e SCHEIBER, 2010; GROENWALD e OLGIN, 2010; DALLA VECCHIA e KAIBER, 2011; PIETZSCH e ROSA, 2014; TEIXEIRA, FERREIRA, HÖPNER e SIEWERT, 2015). Segundo Dalla Vecchia e Kaiber (2011), apesar da maturidade do assunto, ainda há espaço para novas e profundas discussões no que concerne às implicações do uso desses recursos tecnológicos nos processos de ensino e aprendizagem da Matemática na Engenharia. Observando outro conjunto de produções científicas (MEDEIROS, 2009; AGNELO, MENDES e PAPPALARDO JUNIOR, 2011; COUTO, 2013; GONÇALVES, 2015), também se pode verificar a descrição do emprego desses recursos, em especial, a calculadora HP 50G, mas para solução de modelos matemáticos complexos, tais como sistemas de equações, matrizes e integrais.

Ao avaliar um terceiro agrupamento de estudos provenientes da pesquisa "Formas de vida, jogos de linguagem e currículo: implicações para o ensino de engenharia", desenvolvida ao longo de dois anos, verifica-se o uso de recursos tecnológicos por parte dos profissionais engenheiros. Dos entrevistados, cerca de quarenta declararam que a) usam tabelas, softwares e planilhas para realizar cálculos complexos; b) aplicam a trigonometria e têm o hábito de dividir triângulos quaisquer em retângulos para estabelecer sua área; c) usam estimativas, cálculos orais e arredondamentos d) adotam fórmulas de áreas e volumes e utilizam sistemas de medidas com suas conversões (REHFELDT, HAUSCHILD, QUARTIERI e GIONGO, 2014; REHFELDT, HAUSCHILD, QUARTIERI e GIONGO, 2015; REHFELDT, 2016).

Sobrepondo os resultados obtidos nos três conjuntos aqui analisados, é possível constatar a existência de uma interseção que aponta a necessidade do uso de recursos tecnológicos tanto na sala de aula quanto nas atividades cotidianas. Considerando-se esse contexto e o aspecto de que algumas soluções de modelos matemáticos são difíceis de serem obtidas, foram desenvolvidos alguns tutoriais $<sup>1</sup>$  com o propósito de auxiliar professores</sup> e alunos na resolução de derivadas e integrais utilizando a calculadora HP 50G.

Assim, o objetivo deste artigo é problematizar os resultados decorrentes da exploração de dois tutoriais discutidos em disciplinas de Cálculo I, Cálculo II e em uma oficina com alunos das engenharias contemplando derivadas e integrais. Cabe esclarecer que a avaliação do material se deu com o intuito de problematizar cálculos de derivadas e integrais mais complexas, haja vista estas terem sido mencionadas pelos quarenta engenheiros entrevistados como sendo importantes ferramentas em suas atividades laborais. Como embasamento teórico, foram escolhidos textos que: a) apontam as tecnologias como uma

 $\overline{a}$ 

 $1$  Este material posteriormente foi transformado em produção técnica e está publicado em:

<sup>&</sup>lt;http://www.univates.br/ppgece/producoes/producao-tecnica>.

possibilidade para auxiliar os alunos a compreenderem a matemática; b) descrevem a potencialidade que a calculadora HP 50G pode representar na vida de um engenheiro; c) imbricam as duas condições inicialmente mencionadas.

# **FUNDAMENTAÇÃO TEÓRICA**

A introdução das tecnologias no cotidiano das pessoas acarreta a necessidade de pesquisas sobre o seu uso efetivo. Dessa forma, diversos autores dedicam-se a estudar o tema, como destaca Rezende (2002, p. 02):

> [...] a introdução de novas tecnologias na educação não implica necessariamente novas práticas pedagógicas, pois podemos com ela apenas vestir o velho com roupa nova, como seria o caso dos livros eletrônicos, tutoriais multimídia e cursos a distância disponíveis na Internet, que não incorporam nada de novo no que se refere à concepção do processo de ensino aprendizagem.

O autor segue afirmando que a incorporação das tecnologias da informação e da comunicação na educação tem consequências tanto para a prática docente como para os processos de aprendizagem (REZENDE, 2002). Assim, a utilização de recursos tecnológicos, nas salas de aula, necessita de estudos e reflexões, promovendo algumas rupturas no processo de ensinar dos docentes.

Torna-se necessário, portanto, que o professor visualize que o seu papel continua existindo, uma vez que, segundo Santos e Behrens (2008, p. 06), "as constantes transformações que se apresentam na atualidade, marcadas principalmente pelo avanço científico e tecnológico, trazem novas perspectivas ao campo educacional e solicitam repensar a prática pedagógica proposta pelos professores".

Nesse sentido, Rezende (2002, p. 3) afirma que o "ideal é aproveitar este momento para incorporar novos referenciais teóricos à elaboração de materiais didáticos ou à prática pedagógica até porque as novas tecnologias podem propiciar novas concepções de ensinoaprendizagem". No entanto, Santos e Behrens (2008, p. 04) destacam que "a tecnologia não pode ser encarada como a salvadora da prática pedagógica do professor, pois só a disponibilização das ferramentas não garante uma boa qualidade de ensino". Ademais, comentam que,

> [...] no paradigma da complexidade, o professor precisa ultrapassar a postura cristalizada de detentor absoluto do conhecimento, pois deve assumir a função de mediador entre o saber elaborado e o conhecimento a ser produzido. Trabalha com a visão do todo apresentando um enfoque sistemático em sua proposta pedagógica, fomenta a participação e a cooperação, discute sentimentos e emoções, procura caminhos inovadores alternativos, buscando ultrapassar a reprodução para a produção do conhecimento. Ao buscar uma prática pedagógica transformadora apresenta-se como investigador insaciável (SANTOS e BEHRENS, 2008, p. 08).

Em síntese e alicerçadas nos autores supramencionados, acredita-se que os recursos tecnológicos podem ser compreendidos como uma possibilidade para auxiliar os alunos no entendimento da Matemática e na resolução de problemas relacionados à Engenharia. Rosa (2011, p. 137), por exemplo, entende que o uso de recursos oferecidos pelos computadores e celulares "já se tornou um ato indispensável ou mesmo indissolúvel do cotidiano

profissional, social ou cultural do ser humano". Para Bonafini (2004) e Borba (1998), a contribuição das calculadoras como instrumento pedagógico está no fato de que ela possibilita reavaliar as hipóteses e os resultados obtidos nas atividades matemáticas propostas. Analisando por esse lado, a calculadora propicia mais tempo para que sejam explorados outros conhecimentos, bem como fazer uma análise crítica dos resultados que ela fornece. Segundo Gabbi (2013, p. 3), "se for empregada de forma a contribuir na resolução de problemas, estará reduzido o tempo gasto com os cálculos, ampliando o espaço para a discussão de estratégias e das soluções encontradas".

Em especial, a calculadora HP 50G, de acordo com Scucuglia (2006, p. 19),

[...] favorece e agiliza muito mais, [do que uma calculadora científica] pois dispõe de diversas potencialidades, algumas particulares, dependendo da marca e/ou modelo. Além das funções de uma Calculadora Científica, ela permite trabalhar temas diversos como gráficos e tabelas de funções (de uma ou duas variáveis reais, paramétricas), matrizes, matemática financeira, estatística, geometria (dinâmica e analítica), física, etc. E, embora não disponha de todas as potencialidades de um microcomputador, a Calculadora Gráfica pode ser concebida como um "minicomputador" voltado para estudos em matemática e ciências, sendo ainda de fácil transporte.

Groenwald e Olgin (2010, p. 153) também comentam que, se o professor utilizar a calculadora de forma planejada e orientada, ela "pode tornar-se um recurso que contribui para o aprendizado, liberando tempo e energia gastos e operações repetitivas, possibilitando que o foco da aula seja a resolução de problemas", o que se constitui o cotidiano do engenheiro. Já Nunes (2011) comenta que a construção de atividades pensadas por meio da calculadora-HP50g faz parte de uma prática, ressaltando que possibilita a criação de mais um recurso a ser utilizado na formação de profissionais de educação visando reconhecer as contribuições que as tecnologias informáticas podem oferecer aos alunos.

Ainda com relação ao uso da calculadora HP 50G, vários estudos têm demonstrado sua relevância, em diferentes níveis, do Ensino Médio à Pós-Graduação. Teixeira et al. (2015), por exemplo, mencionam que a utilização dessa ferramenta, no Ensino Médio, pode despertar o interesse dos alunos pela disciplina de Matemática, facilitar a resolução de cálculos tradicionalmente longos e cansativos, como algumas operações que são realizadas com as matrizes. Para os autores, "ao fazer uso da calculadora [...], a resolução será mais rápida e interessante [...]" (TEIXEIRA et al. 2015, p. 3).

Já no Ensino Superior e na Pós-Graduação, o uso da calculadora HP 50G é mencionado nos trabalhos de Conclusão de Curso de Medeiros (2009); Couto (2013); Klein (2014) e de Gonçalves (2015). Medeiros (2009, p. 15) utilizou a citada ferramenta em sua pesquisa, que teve por objetivo "elaborar um estudo que permita calcular, satisfatoriamente, a temperatura máxima em um disco de freio, a fim de evitar temperaturas acima da especificada para um determinado projeto". Nesse caso, ela facilitou a resolução de uma equação envolvendo o coeficiente convectivo médio. Sem esse recurso, o cálculo demandaria tempo e poderia não ter sido preciso. Por sua vez, Couto (2013, p. 68) desenvolveu um método matemático de uma linha trifásica, levando em consideração o efeito da transposição, e cabos para-raios para análise do perfil de tensão e corrente ao longo de uma linha de transmissão em regime permanente para diferentes carregamentos da linha.

Nesse estudo, a calculadora HP 50G solucionou as equações que regeram o modelo matemático representativo da linha. Segundo o autor, ela foi usada "para fazer a transformação inversa de Laplace da equação [...], pois se trata de uma matriz na qual as

equações são geralmente de ordem 6 ou superior, com raízes complexas" (COUTO, 2013, p. 36). Por sua vez, Klein (2014, p. 11) utilizou esse recurso para dimensionar

> um sistema hidráulico com vazão variável que permita alterar a rotação das pás do espalhador de palhas da colheitadeira sem necessidade de paradas durante a colheita em substituição ao sistema atual de transmissão por correia. O sistema deve apresentar características que tornem a operação das colheitadeiras mais produtiva, associado à robustez e facilidade de reposição dos componentes.

Especificamente, a calculadora HP 50G auxiliou o autor a encontrar o valor da viscosidade cinemática por meio de cálculos de interpolação. Por sua vez, Gonçalves (2015) desenvolveu bobinas transmissoras de radiofrequência para o Centro de Imagens e Espectroscopia in Vivo por Ressonância Magnética. O estudo esteve vinculado ao Instituto de Física de São Carlos da Universidade de São Paulo. Na pesquisa, a citada ferramenta foi utilizada para solucionar um sistema de equações de três equações e três incógnitas.

O que se pode engendrar das leituras e reflexões anteriormente mencionadas é que o uso da calculadora HP 50G está relacionado, sobretudo, com a precisão nos cálculos e à redução de tempo de equacionamento, bem como à obtenção da respectiva solução do modelo matemático. Esse também foi o intuito do desenvolvimento dos tutoriais. Em outras palavras, avaliar a agilidade, a facilidade e a segurança de cálculos mais complexos, envolvendo, nesse caso, derivadas e integrais.

## **METODOLOGIA**

Esta seção tem como objetivo ilustrar as concepções dos alunos de diferentes cursos de engenharias oferecidas em uma universidade localizada no Sul do Brasil que participaram de uma proposta de atividades, para calcular derivadas e integrais, utilizando a calculadora gráfica HP 50G. Trata-se de uma pesquisa qualitativa, que, para Sampieri, Collado e Lucio (2013), tem como características principais a exploração dos fenômenos em profundidade, a condução em ambientes naturais, a extração dos significados a partir dos dados e uma base não estatística. De forma complementar, Yin (2016, p. 7) expõe que, no citado tipo de pesquisa, é possível

 $71C<sup>+</sup>$ 

estudar o significado da vida das pessoas, nas condições da vida real; representar as opiniões e perspectivas das pessoas de um estudo; abranger as condições contextuais em que as pessoas vivem; contribuir com revelações sobre conceitos existentes ou emergentes que podem ajudar a explicar o comportamento social e humano e; esforçar-se por usar múltiplas fontes de evidência em vez de se basear em uma única fonte.

No caso desta pesquisa, os dados foram coletados por meio de questionários e de observações realizadas pelos professores e bolsista de Iniciação Científica, que desenvolveram as atividades nas aulas de Cálculo I, Cálculo II e em uma oficina realizada no 9º Congresso de Ciência e Tecnologia do Vale do Taquari. Todas as atividades ocorreram em 2015, mais especificamente no segundo semestre.

As atividades apresentadas nos tutoriais (dez exercícios de derivadas e dez de integrais) foram impressas e disponibilizadas aos alunos e projetadas no quadro branco conforme ilustrado nas Figuras 1 e 2. Os referidos tutoriais foram produzidos e aplicados

pelos autores deste artigo, no decorrer do ano, em reuniões quinzenais, com a finalidade de serem testados por estudantes das diversas engenharias.

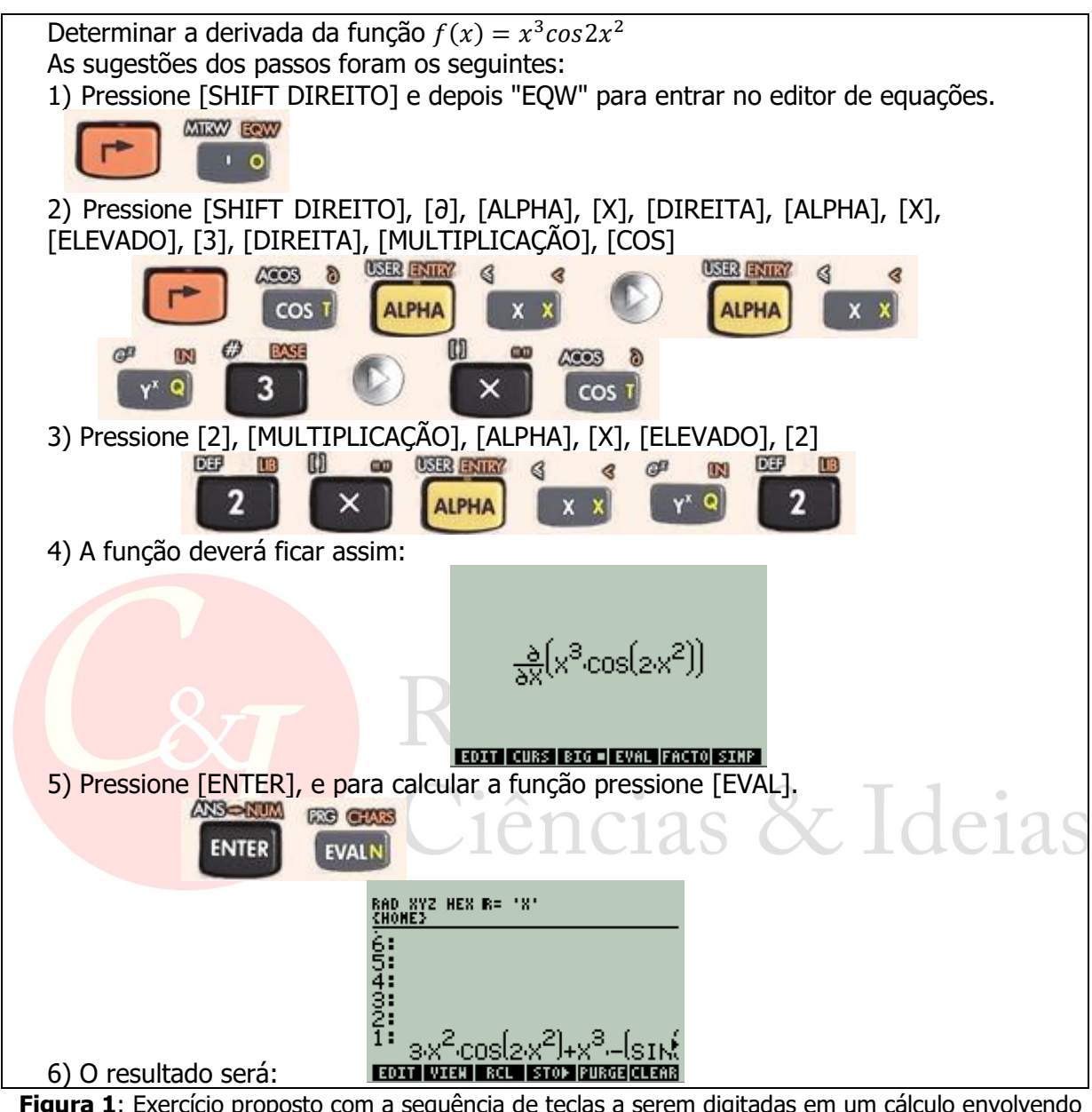

**Figura 1**: Exercício proposto com a sequência de teclas a serem digitadas em um cálculo envolvendo uma derivada

Fonte: Tutorial proposto aos alunos, 2015

\n- **Integrar** a função 
$$
\int \frac{3x^2 + 5x + 3}{e^{2x}} dx
$$
.
\n- As suggestões dos passos foram os seguintes:
\n- Pressione [SHIFT DIREITO] e depois "EQW" para entrar no editor de equações.
\n

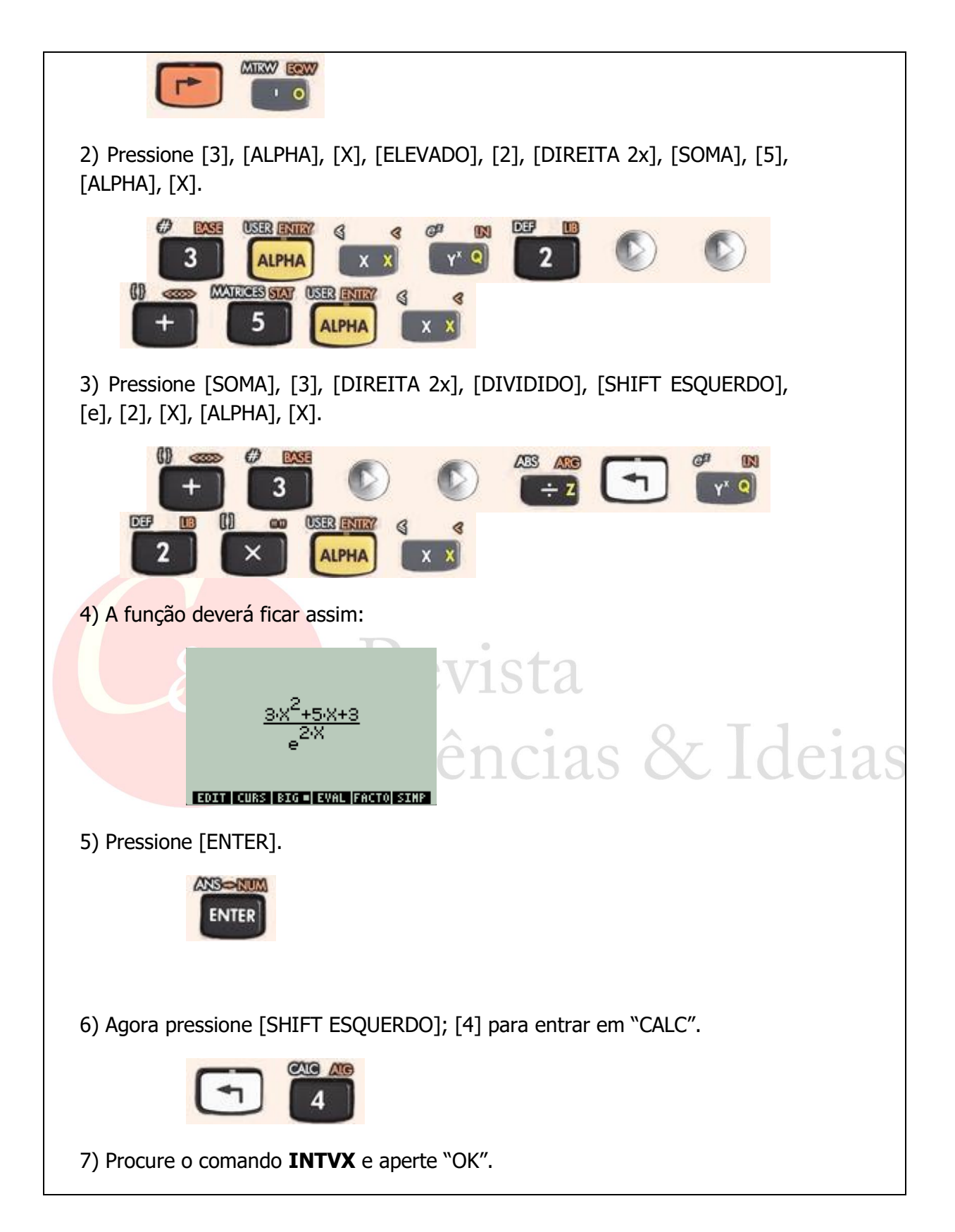

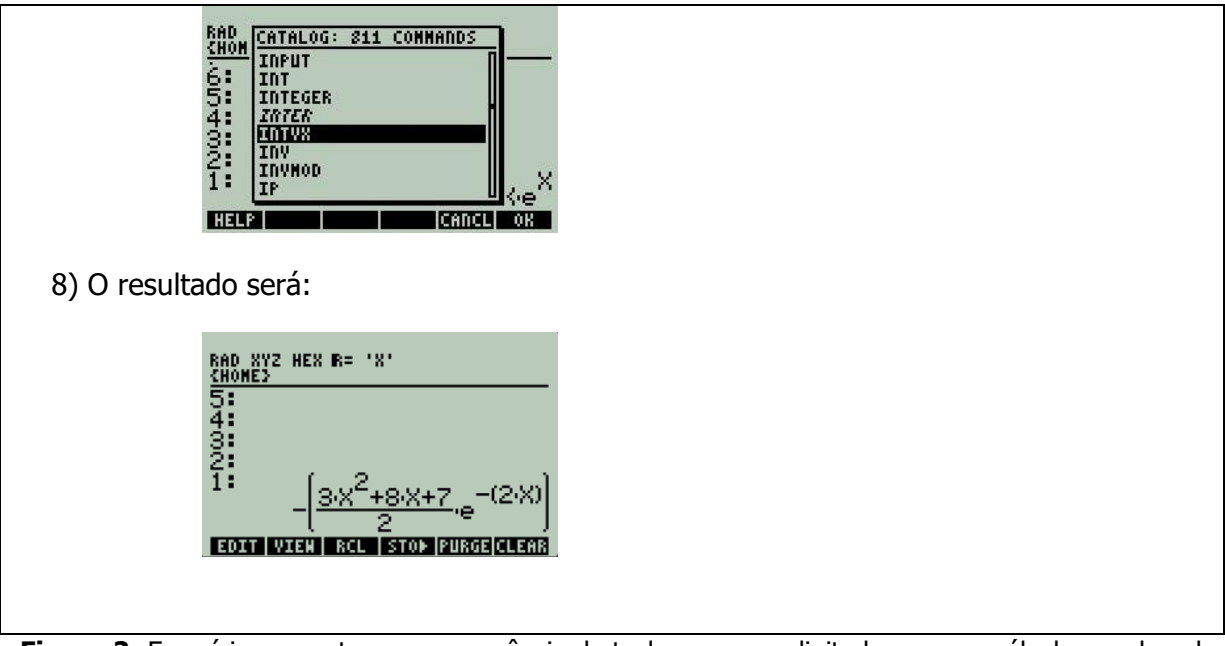

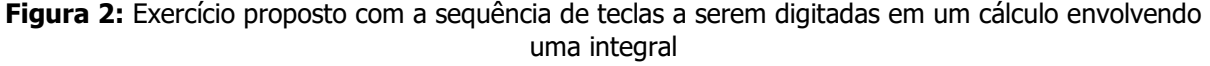

Fonte: Tutorial proposto aos alunos, 2015

Os professores de Matemática e monitores presentes na aula acompanharam a explanação e auxiliaram no esclarecimento de dúvidas passando entre os grupos de alunos que foram formados para desenvolver tais atividades. A oficina foi desenvolvida da mesma forma, sendo que dela participaram alunos interessados em conhecer as potencialidades da calculadora HP 50G, o bolsista de Iniciação Científica e uma professora que integrou a pesquisa.

No decorrer das atividades, registraram-se algumas impressões dos alunos. Ao final dos encontros, também foi explorado um questionário contendo quatro perguntas por meio das quais os discentes avaliaram o material e propuseram melhorias. No total, participaram sessenta e nove estudantes. As respostas e registros foram examinados tendo como aporte a análise textual discursiva. Para Moraes e Galiazzi (2006), esta transita entre duas diferentes formas de análise dentro da pesquisa qualitativa: de conteúdo e de discurso. De acordo com Moraes (2003, p. 192),

> a análise textual qualitativa pode ser compreendida como um processo autoorganizado de construção de compreensão em que novos entendimentos emergem de uma sequência recursiva de três componentes: desconstrução dos textos do *corpus*, a *unitarização*; estabelecimento de relações entre os elementos unitários, a categorização; o captar do novo emergente em que a nova compreensão é comunicada e validada.

Torres et al. (2008, p. 4), embasados em Moraes (2003), sistematizaram o processo da Análise Textual Discursiva conforme a Figura 3:

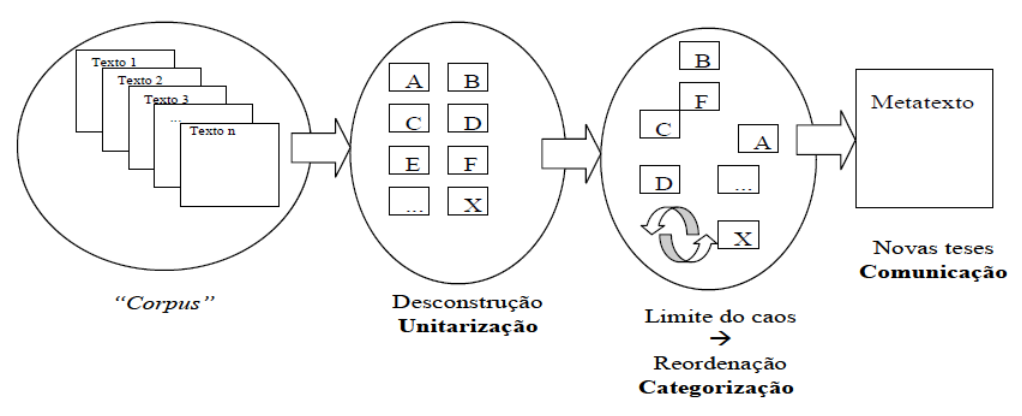

Figura 3: Sistematização do processo de Análise Textual Discursiva Fonte: Torres et al. (2008, p. 4)

De acordo com Moraes (2003, p. 194), o *corpus* é um conjunto de documentos que representa as informações da pesquisa e é constituído essencialmente de produções textuais que são vistas "como produtos que expressam discursos sobre fenômenos e que podem ser lidos, descritos e interpretados, correspondendo a uma multiplicidade de sentidos que a partir deles podem ser construídos". De forma similar, Torres et al. (2008), embasados em Moraes (2003), mencionam que o *corpus* pode estar na forma de textos, imagens ou outras formas de representação gráfica. Em adição, comentam que a definição cabe ao pesquisador que inicia o processo desconstruindo os textos. Segundo Moraes (2003), para realizar a análise textual discursiva, é possível partir de textos já existentes ou produzir material de análise oriundo de entrevistas e observações como foi o caso desta pesquisa, a qual se constituiu do questionário de avaliação respondido pelos sessenta e nove alunos que participaram da avaliação do tutorial. Os mencionados questionários continham quatro perguntas, por meio das quais interrogaram-se os aspectos relevantes, positivos e a melhorar do tutorial, bem como a opinião dos discentes acerca do uso da calculadora HP 50 G nas disciplinas de Cálculo, como já mencionado anteriormente.

Para Torres et al. (2008), a partir da desconstrução, emergem as unidades de análise – unitarização -, que são delimitadas em função do objetivo que se pretende alcançar. Após, procura-se reagrupar as unidades em categorias de acordo com uma nova organização e com as proximidades de sentido. Por fim, na etapa da comunicação,

> são construídos os textos descritivos e interpretativos a partir das categorias. Essa nova representação discursiva se caracteriza por delinear de forma sistematizada as compreensões alcançadas no processo analítico. A qualidade e originalidade da representação discursiva têm como determinantes o conhecimento dos materiais de análise e as premissas teóricas e epistemológicas do investigador (TORRES et al., 2008, p. 5).

Nesta pesquisa, as respostas dos alunos, a cada pergunta, foram digitadas umas após as outras, desconstruindo assim o questionário. Em seguida, agruparam-se palavras repetidas ou similares, fornecendo indícios da constituição de categorias.

Como Moraes e Galiazzi (2006, p. 121), entende-se que "na análise textual discursiva as realidades investigadas não são dadas prontas para serem descritas e interpretadas" e estarão em constante reconstrução, dependendo da compreensão e interpretação das pesquisadoras. Assim, a partir do material de pesquisa obtido, as categorias foram

elencadas. Para Moraes e Galiazzi (2006), estas, inicialmente, são imprecisas e inseguras, mas, aos poucos, vão sendo explicitadas com rigor e clareza.

Moraes (2003) salienta que se pode partir de categorias a *priori* ou observar as emergentes. Em caso de se conhecerem os temas de análise, é possível estabelecer as referidas categorias a *priori*, mas se a pretensão for construir, posteriormente, categorias, como ocorreu nesta pesquisa (cuja origem se deu mediante questionários explorados e observações realizadas nos três grupos), o autor sugere que elas sejam criadas com base na análise e a posteriori.

Assim, foram elencadas as categorias: a) potencialidade da calculadora na resolução de derivadas e integrais; b) melhorias a serem implementadas nos tutoriais. Para corroborar a emergência das categorias, as enunciações dos discentes são indicadas pela letra A - de aluno -, seguida de um número para manter o anonimato dos participantes. A seguir, a expressão dos resultados.

## **ANÁLISE DOS RESULTADOS**

Neste item, estão descritas e comunicadas as categorias que emergiram da análise dos materiais.

#### **a) Potencialidade da calculadora na resolução de derivadas e integrais**

Os alunos, no decorrer das atividades, mencionaram que a calculadora apresenta diferentes possibilidades e potencialidades, tais como: agilidade, facilidade, precisão, menor complexidade nos cálculos, estímulo ao interesse, estabelecimento de relações entre a calculadora gráfica e a vida profissional do engenheiro. Para o estudante A50, por exemplo, "A utilização da HP 50G nos traz a facilidade e agilidade necessárias para o dia a dia de nossas atividades profissionais como engenheiros". Já para A4, "Saber usar a calculadora facilitou os cálculos e o tempo que se leva para resolvê-los diminui muito". Segundo A22, "Interessante o modo de fazer os cálculos na calculadora comparados a como fazíamos antes, no papel. Mais rápido, fácil e ágil". De forma similar, A23 comentou que [...] "nos ajuda a agilizar o trabalho". Por sua vez, A51 declarou: "Acho interessante, pois agiliza um pouco de todo trabalho de calcular uma função muito difícil, claro que deve ser usado com sabedoria, aliando a prática com o desenvolvimento". Em adição, ressalta-se o que A68 asseverou: "Na minha opinião, seria uma maneira rápida e prática para resolver os exercícios, mas o aluno teria dificuldade em aprender o conteúdo, pois todo trabalho fica com a calculadora". Por fim, A27 afirmou que ele pouparia tempo na resolução de questões caso pudesse usar o recurso.

Tais resultados também foram encontrados em outro estudo conforme apontam Rehfeldt et al. (2014). Segundo os autores, o uso de tabelas, softwares e planilhas por parte dos engenheiros contribui para o seu cotidiano profissional, pois esses recursos agilizam e facilitam o trabalho desses profissionais. De forma similar, Agnelo *et al.* (2011), embasados em Kimura (2007), mencionam que as ferramentas tecnológicas devem ser aproveitadas para dar agilidade e versatilidade aos problemas relacionados à engenharia contemporânea. Segundo os autores, "As calculadoras programáveis aliadas a pacotes computacionais aplicados para Engenharia são uma opção bastante econômica para o bom rendimento do acadêmico dos cursos de graduação em Engenharia e atender as atuais necessidades do mercado" (AGNELO et al., 2011, p. 15).

Outro aspecto ressaltado pelos alunos foi a facilidade com que os cálculos puderam ser resolvidos por meio da calculadora HP 50G: "Achei interessante, rápido e fácil. Não sabia que

havia calculadoras tão avançadas" (A55). "Conheço a HP há alguns anos, é um ótimo utensílio, ajuda muito e é fácil de operar" (A45). "Interessante, nunca havia utilizado essa ferramenta. Facilita bastante o trabalho" (A15). "[...] fica muito mais fácil fazer os cálculos de derivadas e integrais" (A16). Para A57, é "um avanço, visto que a tecnologia está cada vez mais presente no nosso dia a dia. Tive facilidade em aprender e é [a calculadora] de fácil manuseio". A19 afirmou que, "Com certeza, facilitava muitos cálculos e ajudaria muito na hora de fazer, principalmente as [funções] mais difíceis".

Além desses, houve outros depoimentos, tais como: "É excelente, pois se chega ao resultado com facilidade e rapidez" (A63). "Em cálculos mais fáceis, o seu uso pode até atrasar no tempo final de realização da atividade, mas, em cálculos maiores, facilita e muito" (A69). "Mais facilidade na resolução de cálculos, agiliza o processo, nos dá a prova real de onde devemos chegar no desenvolvimento" (A36). "Muito útil, facilita a vida de qualquer estudante de engenharia" (A48). "Facilita a resolução dos exercícios quando for usada a calculadora, porém ela não mostra o desenvolvimento dos cálculos" (A7). Também os alunos A56 e A66 declararam que é "Mais fácil, rápido e muito prático".

Em seus estudos, Rodrigues e Bilessimo (2012) apontam que outra potencialidade é a facilidade de realizar cálculos. Segundo os autores, as tecnologias são ferramentas facilitadoras dos processos de ensino e aprendizagem da atual sociedade. Mais especificamente acerca da calculadora HP 50G, Couto (2013) comenta que ela favorece os cálculos complexos. Para Rehfeldt et al. (2014), o uso de recursos tecnológicos tem auxiliado os engenheiros em seu exercício profissional, pois agilizam o trabalho, confirmam cálculos, resultando, assim, num maior tempo para discussão de possíveis projetos com clientes.

Uma terceira potencialidade da calculadora HP 50G apontada é a precisão e a exatidão em cálculos complexos. Para o aluno A37, por meio dela, foi possível realizar cálculos mais precisos do que com caneta e papel. De forma similar, A7 mencionou que o uso do recurso permitiu a resolução dos exercícios de forma mais rápida e exata. Segundo A23, "É um método mais eficiente e exato".

Outro grupo de alunos mencionou a conferência de dados como uma vantagem do uso da calculadora HP 50G. É importante ressaltar que a conferência de dados tem relação com a exatidão e a impossibilidade de o engenheiro errar seus cálculos em função da responsabilidade técnica que assume. Para A37, essa ferramenta é vantajosa por auxiliar na conferência de dados. A61 mencionou que "É muito boa para encontrarmos a resposta final e assim podemos conferir se o desenvolvimento está correto ou não". Complementando, A37 afirmou que "Facilita o processo de resolução das derivadas e integrais, diminuindo o tempo e os riscos de erros".

Segundo Rehfeldt et al. (2014), as entrevistas realizadas com cerca de quarenta engenheiros mostraram que eles realizavam poucos cálculos manualmente, utilizando fortemente a tecnologia como uma forma de obter a precisão, uma vez que assumiam responsabilidades técnicas. Ou seja, sob o risco de não poderem exercer sua profissão, não podem cometer erros em seus cálculos. Nessa linha de entendimento, Pietzsch (2013, p. 26) comenta "que as calculadoras gráficas, particularmente, são recursos que possuem funções específicas para profissionais e alunos que fazem atividades que exigem cálculos complexos, como é o caso dos professores e alunos dos cursos de engenharia, na disciplina de Cálculo".

E foi justamente para sanar a complexidade dos cálculos que os alunos A59 e A64 indicaram o uso da calculadora: "Um dos aspectos positivos é o ensino da resolução de

equações mais complexas na calculadora" (A59). "Facilidade e rapidez na resolução de cálculos complexos que enfrentamos na engenharia" (A64).

Já em 2007, Kimura comentava que realizar cálculos manuais de estruturas de concreto armado é praticamente impossível haja vista a dificuldade e a complexidade. Para o autor, "um bom *software* não faz um bom engenheiro, mas ajuda no aprendizado" (KIMURA, 2007, p. 11). O mesmo se pode inferir com relação ao uso de calculadoras, ou seja, é raro encontrar algum profissional da área que não empregue em seu cotidiano esse recurso.

A quinta potencialidade a ser narrada neste estudo é o interesse que a exploração da calculadora HP 50 G gerou nos alunos. Para B21, "É interessante conhecer novos métodos para a resolução de cálculos". De forma similar, B22 comentou: "Interessante o modo de fazer os cálculos na calculadora se comparado a como fazíamos antes, no papel. Mais rápido fácil e ágil". Por sua vez, A55 declarou: "Achei interessante, rápido e fácil" [...].

De forma geral, a exploração de recursos tecnológicos tem suscitado o interesse dos alunos, em especial, nas aulas de Matemática. Para Rodrigues e Bilessimo (2012), o uso de tecnologias desperta interesse nos jovens estudantes nas disciplinas de Cálculo. Quanto à calculadora HP 50 G, Teixeira et al. (2015, p. 3) comentam que,

> Além das operações básicas encontradas em calculadoras tradicionais, outras operações matemáticas estão presentes na calculadora gráfica (HP50g), podendo ser estendidas para o uso em sala aula [...]. O uso dessa ferramenta didática tem como objetivo incentivar os alunos e despertar seu interesse pela matéria, pois normalmente a resolução dos exercícios de forma tradicional é descrita pelos mesmos como cansativa e muito longa. Ao fazer uso da calculadora ou emulador, a resolução será mais rápida e interessante, assim como está sendo o estudo para a bolsista do projeto.

Por fim, uma sexta potencialidade é a relação que os alunos estabeleceram entre a calculadora HP 50G e a vida profissional do engenheiro. Para A52, "a ferramenta (HP) será muito útil na engenharia". De forma semelhante, A31 declarou: "Acho muito importante aprender a usar a calculadora HP 50G, pois, futuramente, como futura engenheira, irá facilitar muito o trabalho". A42 ratificou ao declarar que é "Necessário, pois futuramente no mercado do trabalho será importante o uso da calculadora".

Os alunos também conseguiram vislumbrar o quanto esse recurso poderá auxiliá-los no futuro. Para A3 "[...], quem for ao mercado de trabalho na área de engenharia dificilmente vai ficar fazendo cálculos desse tipo usando papel e lápis". A30 narrou que "[...] ninguém vai responder uma questão no trabalho escrevendo tudo a lápis". De acordo com A44, "[...] o engenheiro não calcula à mão, ele perderia muito tempo". Ainda ressaltando a importância dos fundamentos de cálculo, A50 asseverou que

> Sabemos que o entendimento dos fundamentos dos cálculos é importante, mas ao mesmo tempo sabemos que no "mundo real" fora da universidade o uso de ferramentas facilitadoras é imprescindível, portanto, após o conhecimento fundamental do cálculo, o uso da 50G seria mais legal, pois reflete a realidade profissional.

Com mais ênfase, A41 sugeriu a inclusão do uso dessa ferramenta no currículo. Segundo ele, é "Importantíssimo [o uso da calculadora]; inclusive, deveria estar na ementa da disciplina".

De acordo com os autores Gonçalves e Reis (2011, p. 4),

A presença das ferramentas computacionais nas aulas de Matemática não implica no abandono de outros instrumentos educacionais. A informática é um recurso auxiliar que possibilita o alcance dos resultados na aprendizagem por meio do seu uso adequado e conciliando as diversas formas de se ensinar e aprender, com professor e aluno desempenhando seu papel e mantendo uma postura adequada diante da atividade educacional, pois a ferramenta computacional sozinha não produz conhecimento.

Hauschild *et al.* (2013, p. 09) também reforçam que "[...] é importante que os profissionais que fazem uso de ferramentas tecnológicas em suas atividades laborais saibam utilizá-las paralelamente com o conhecimento teórico estudado". De forma geral, pode-se inferir que os alunos que participaram das aulas e das oficinas aludiram a seis potencialidades da calculadora HP 50G: agilidade, facilidade, precisão, baixo risco de erros, menor complexidade nos cálculos, estímulo ao interesse e ao estabelecimento de relações entre a calculadora gráfica e a vida profissional do engenheiro.

#### **b) Aspectos do material que poderiam ser melhorados na proposta apresentada.**

Uma segunda categoria que emergiu suscitou reflexões acerca de possíveis melhorias que poderiam ser implementadas nos tutoriais explorados. Nesse sentido, o que mais os alunos solicitaram foram exemplos do uso da calculadora em situações-problema práticas. Os comentários que seguem comprovam essa asserção:

"A utilização de exemplos práticos que exijam do aluno a interpretação do problema para obtenção das equações seria ótimo" (A50).

"Faltam tutoriais. Faltaram exemplos mais práticos" (A55).

"Poderiam ser colocados exemplos reais, no caso problemas usados no dia a dia dos engenheiros" (A47).

"Uso de exemplos práticos. Preparação do uso desta calculadora para professores de cálculo" (A41).

Segundo Secchi (2007, p. 2), a Matemática é uma linguagem que expressa as leis da Física, da Química, da Engenharia e requer exemplos práticos para ser compreendida, "mudando a forma de aprendizado elementar e desconexo para uma forma mais profunda e holística". O autor acrescenta que trazer exemplos práticos não é uma tarefa fácil dentro de uma carga horária limitada. No entanto, "deve-se buscar um balanceamento adequado entre as aplicações práticas das equações e sua profunda compreensão para o ensino de engenharia" (SECCHI, 2007, p. 2).

Outros aspectos comentados pelos alunos foram as diferentes possibilidades para exploração da ferramenta. Para A49, deveriam ser trabalhadas "derivadas segundas e parciais". Opinião similar expressou A69: "Mostrar exemplos de derivadas de segunda ordem [...]".

A potencialidade e o funcionamento da calculadora também foram citados, pois os alunos manifestaram interesse em saber por que determinada tecla executava uma ordem e como isso era processado dentro da ferramenta. Para Silva (2009), a calculadora HP 50G apresenta recursos de programação, podendo ser considerada um computador programável/gráfico.

> A HP−50g encoraja o uso de programação estruturada. Cada programa possui apenas um ponto de entrada: seu início. Também possui apenas um

ponto de saída: seu final. Não existem rótulos dentro de um programa para desvios e, portanto, não existem comandos GOTO (ir para) (SILVA, 2009, p. 5).

Segundo o aluno A13, o tutorial poderia ser mais detalhado e explicar por qual razão determinada tecla deveria ser digitada. De acordo com A53, o tutorial também deveria "trazer outros recursos que a calculadora proporciona". Essa preocupação foi manifestada por A62: "trabalhar mais sobre este equipamento, pois será nosso futuro em cima deste equipamento".

Pela análise do conjunto de sugestões de melhorias mencionado pelos alunos, pode-se afirmar que eles perceberam a relevância do uso dessas ferramentas, ansiando explorar novas possibilidades e, sobretudo, empregar a calculadora em atividades profissionais. Nesse sentido, concorda-se com Rosa e Saiber (2010, p. 70) quando estes afirmam que, "na Educação Matemática, é importante conhecer o potencial, as características e as limitações das tecnologias e mídias disponíveis, as quais possam estar direcionadas à produção do conhecimento matemático".

## **CONSIDERAÇÕES FINAIS**

Este artigo se propôs a problematizar os resultados decorrentes da exploração de dois tutoriais explorados nas disciplinas de Cálculo I, Cálculo II e em uma oficina com sessenta e nove estudantes das engenharias contemplando derivadas e integrais. Na sua análise, foram imbricados textos que apontam as tecnologias como uma possibilidade para auxiliar os alunos a compreenderem a matemática ou que exploram a potencialidade da calculadora HP 50G para resolução de modelos matemáticos complexos.

Os materiais analisados mostram a emergência de duas categorias: a potencialidade da calculadora na resolução de derivadas e integrais e os aspectos que poderiam ser melhorados nos tutoriais. Em relação à primeira, os alunos mencionaram que a calculadora pode agilizar e facilitar os cálculos, em especial, aqueles complexos e de difícil resolução. Ademais, salientaram que a calculadora lhes transmite confiança na hora de encontrar a resposta, haja vista que ela possibilita obtê-la de forma precisa e exata. O interesse pelo seu uso também foi observado. Cabe ressaltar que o grupo pesquisado é jovem, o que incita e pressupõe motivação para o uso de tecnologias.

Um aspecto fortemente citado foi o estabelecimento de relações entre a calculadora gráfica e a vida profissional do engenheiro. Para os alunos participantes da pesquisa, exemplos de situações práticas, cotidianas, problematizadas e resolvidas poderiam auxiliar na sua formação profissional. De fato, o engenheiro é um profissional que se caracteriza pela praticidade, que cria artefatos para solucionar seus problemas e, dificilmente, realiza cálculos de forma manual, optando pelo recorrente uso de ferramentas tecnológicas (REHFELDT, HAUSCHILD, QUARTIERI e GIONGO, 2015). Em síntese, os resultados apontaram que a exploração da calculadora auxilia na resolução de integrais e derivadas complexas, facilitando os cálculos, reduzindo tempo e proporcionando exatidão nas respostas.

Como proposta de continuidade de pesquisa, novos problemas envolvendo a exploração de derivadas e integrais estão sendo investigados atendendo às sugestões aqui expostas pelos alunos envolvidos na pesquisa. Entre as possibilidades, estão sendo estudados problemas aplicados envolvendo a Engenharia no uso de derivadas e integrais.

Por fim, também surgiram alguns questionamentos entre os integrantes da pesquisa no sentido de se perguntarem os quão complexos podem ser os cálculos relacionados a derivadas e integrais propostos para serem resolvidos de forma "manual", haja vista que o cotidiano de um engenheiro se constitui de calculadoras, softwares e outros recursos tecnológicos. Essa ideia também tem sido propulsora para que emerjam novos modos de ensinar e aprender Matemática nos Cursos de Engenharia.

## **REFERÊNCIAS**

AGNELO, Douglas Pereira; MENDES, Marcel; PAPPALARDO JUNIOR, Alfonso Emprego de calculadoras programáveis para projetos de pilares de concreto armado. **In VII Jornada de Iniciação Científica, Universidade Presbiteriana Mackenzie.** São Paulo, Brasil, 12-15 set. 2011, pp. 1-18.

BONAFINI, Fernanda Cesar. **Explorando conexões entre a Matemática e a Física com o uso de calculadoras gráficas e o CBL**. Dissertação em Educação Matemática no Instituto de Geociências e Ciências Exatas. Rio Claro: Universidade Estadual Paulista, 2004.

BORBA, Marcelo Carvalho. **Calculadoras Gráficas e Educação Matemática**. Rio de Janeiro: Art Bureau, 1999.

BORBA, Marcelo Carvalho; PENTEADO, Miriam Godoy. **Informática e Educação Matemática.** (3<sup>ª</sup> ed.). Belo Horizonte: Autêntica, 2003.

COUTO, Vitor Fernando. **Determinação de perfil de tensão e corrente em linhas de transmissão de energia elétrica**. Dissertação em Engenharia Elétrica. Blumenau: Universidade Regional de Blumenau, 2013.

DALLA VECCHIA; Rodrigo; KAIBER, Carmem Teresa. Cálculo Numérico e calculadoras gráficas: construindo idéias e conceitos. In: **XIII Conferência Interamericana de Educação Matemática.** Recife, Brasil, 26-30 jun, 2011, pp. 1-9.

GABBI, Angeli Cervi et al. **Explorando a matemática com o uso da calculadora científica.** 2013. Disponível em: <http://w3.ufsm.br/coordmat/erematsul/anais/arquivos/ MC/MC\_Oliveira\_Giovana.pdf>. Acesso em: 05 mai. 2017.

GONÇALVES, Antônio Marcus Arduini. **Bobinas transmissoras de RF para imagens por ressonância magnética.** Trabalho de conclusão de curso. São Paulo: Escola de Engenharia de São Carlos, Universidade da São Paulo, 2015.

GROENWALD, Claudia Lisete Oliveira; OLGIN, Clarissa de Assis. Criptografia e Calculadoras: uma experiência na 8ª série do ensino fundamental. In Cláudia Lisete Oliveira GROENWALD e Maurício ROSA (Orgs.), **Educação Matemática e Calculadoras:** Teoria e Prática. Canoas, RS: Editora da ULBRA, p. 141-178, 2010.

HAUSCHILD, Cristiane. Antonia; REHFELDT, Márcia Jussara Hepp; QUARTIERI, Marli Teresinha; GIONGO, Ieda Maria. A matemática na visão dos engenheiros mecânicos e de controle e automação. **In XLI Cobenge. Congresso Brasileiro de Educação em Engenharia.** Gramado, Rio Grande do Sul, 23-26 set. 2013, pp. 1-12.

KAIBER, Carmem Teresa, DALLA VECCHIA, Rodrigo; SCAPIN, Dienifer Kiak. A incorporação de calculadoras gráficas na estruturação de conceitos relacionados a coordenadas polares e equações paramétricas. In Cláudia Lisete Oliveira GROENWALD e Maurício ROSA (Orgs.). **Educação Matemática e Calculadoras:** Teoria e Prática. Canoas, RS: Editora da ULBRA, pp. 1-11, 2010.

KIMURA, Alio Ernesto. **Informática aplicada em estruturas de concreto armado**: cálculo de edifícios com o uso de sistemas computacionais. São Paulo: PINI, 2007.

KLEIN, Magnos Rodrigo. **Dimensionamento de um sistema hidráulico com vazão variável para acionamento do espalhador de palha de uma colheitadeira de grãos**. Trabalho de conclusão de curso. Horizontina: Faculdade Horizontina, 2014.

MEDEIROS, Carlos André de Paula Medeiros. **Comparação analítica e prática da temperatura máxima atingida em um disco de freio no regime de frenagem contínua.** Trabalho de Conclusão de Curso. Itatiba: Universidade São Francisco, 2009.

MORAES, Roque. Uma tempestade de luz: a compreensão possibilitada pela análise textual discursiva. **Ciência & Educação**, v. 9,n. 2, pp. 191-211, 2003. Disponível em: <http://www.scielo.br/pdf/ciedu/v9n2/04.pdf>. Acesso em: 08 mai. 2017.

MORAES, Roque; GALIAZZI, Maria do Carmo. Análise textual discursiva: processo construído de múltiplas faces. **Ciência & Educação**, pp. 117-128, 2006.

NUNES, Joel de Almeida. **Design instrucional na educação matemática: trajetória de um professor de matemática que elabora atividades sobre funções trigonométricas com a calculadora HP 50g.** Dissertação em Ensino de Ciências e Matemática. Canoas: Universidade Luterana do Brasil/ULBRA, 2011.

PIETZSCH, Madalena da Rocha. **Horizontes que se abrem ao processo educacional matemático quando se utilizam atividades-com-calculadora-hp50g: um estudo com funções trigonométricas.** Dissertação em Ensino de Ciência e Matemática. Canoas: Universidade Luterana do Brasil/ULBRA, 2013. LULLCU IU LAN

PIETZCH, Madalena da Rocha; ROSA, Maurício. Atividades-com-calculadora-hp50g: horizontes que se abrem ao processo educacional matemático. **Educação Matemática em Revista**, pp. 14-27, 2014.

REHFELDT, Márcia Jussara Hepp; HAUSCHILD, Cristiane Antonia; QUARTIERI, Marli Teresinha.; GIONGO, Ieda Maria. Formas de vida, jogos de linguagem e currículo: implicações para o ensino de engenharia. **In V Jornada Nacional de Educação Matemática.** Editora da UPF: Passo Fundo, Rio Grande do Sul, Brasil. pp. 1-12, 5-7 mai. 2014

REHFELDT, Márcia Jussara Hepp; HAUSCHILD, Cristiane Antonia; QUARTIERI, Marli Teresinha; GIONGO, Ieda Maria. O uso de softwares, tabelas e planilhas nas práticas laborais de engenheiros. **Revista Dynamis,** v. 21, n. 1, pp. 31–43, 2015.

REHFELDT, Márcia Jussara Hepp. **Relatório de pesquisa**. Centro Universitário UNIVATES. Texto não publicado, 2016.

REZENDE, Flavia. As novas tecnologias na prática pedagógica sob a perspectiva construtivista**. Pesquisa em Educação em Ciências**, v. 2, n.1, pp. 1–18, 2002. Disponível

em: <http://www.portal.fae.ufmg.br/seer/index.php/ensaio/article/viewfile/13/45>. Acesso em: 03 jun 2017.

RODRIGUES, Elisangela Machado; BILESSIMO, Simone Meister Sommer. Inovação na prática docente: uso das tecnologias digitais como apoio nas aulas de cálculo em uma IES catarinense. In **III Seminário de Ciências Sociais Aplicadas [recurso eletrônico]: desenvolvimento rural e urbano em suas diversas perspectivas**, 2012. Editora UNESC, Criciúma, Santa Catarina, Brasil, 15- 17 mai 2012, pp. 1-11.

ROSA, Maurício. (Ed.) **Atividades semipresenciais e as tecnologias da informação**: Moodle – uma plataforma de suporte de ensino. Canoas: Editora da ULBRA, 2011.

ROSA, Maurício; SEIBERT, Lucas Gabriel (Ed.). **Instrumentos de avaliação que prevêem o uso da HP 50g: design e aplicação.** Canoas: Editora da ULBRA, 2010.

SAMPIERI, Roberto Hernandez et al. **Metodologia de pesquisa**. Porto Alegre: Penso. 2013.

SANTOS, Vanderlei Siqueira dos; BEHRENS, Marilda Aparecida. **Inserção das tecnologias na educação a partir de um paradigma inovador,** 2008. Disponível em: <www.pucpr.br/eventos/educere/educere 2008/anais/pdf/302\_307.pdf>. Acesso em: 08 jun 2017.

SECCHI, Argimiro Resende. As novas tecnologias para o ensino de engenharia. **Revista da Escola de Engenharia,** pp. 1-12, 2007. Disponível em: <https://www.lume.ufrgs.br/bits tream/handle/10183/19381/000296741.pdf?sequence=1>. Acesso em: 02 jun 2017.

SILVA, Gentil Lopes. **Programando a HP 50G**. Boa Vista, Roraima, Brasil, 2009.

SCUCUGLIA, Ricardo. **A Investigação do Teorema Fundamental do Cálculo com Calculadoras Gráficas.** Dissertação em Educação Matemática no Instituto de Geociências e Ciências Exatas. Rio Claro: Universidade Estadual Paulista, 2006.

TEIXEIRA, Larissa Gabriela.; FERREIRA, Ana Claudia; HÖPNER, Vanessa Neves; SIEWERT, Katia Hardt. Manuseio da calculadora hp50g: trabalhando com matrizes no ensino médio. In **VIII Mostra Nacional de Inscrição Científica e Tecnológica Interdisciplinar.** Instituto Federal Catarinense. Campus Santa Rosa do Sul, Santa Catarina, Brasil, 12-15 nov. 2015. pp. 1-4.

TORRES, Juliana Rezende; GEHLEN, Simoni Tormöhlen; MUENCHEN, Cristiane; GONÇALVES, Fabio Peres. ; LINDEMANN, Renata Hernandez; GONCALVES, Fernando José Fernandes. Ressignificação Curricular: contribuições da Investigação Temática e da Análise Textual Discursiva. **Revista Brasileira de Pesquisa em Educação em Ciências,** v. 8, n. 2, 2008.

YIN, Robert K. **Pesquisa qualitativa do início ao fim.** Porto Alegre: Penso, 2016.